# **Request for Access to NED Sensitive Data via ISC Web Services**

### **INSTRUCTIONS**:

- **1.** Please complete and sign the form below. **(Request must signed by an NIH government employee.)**
- **2.** Print the completed form and fax to NED Administrators at 301-451-5703.

## **REQUESTOR INFORMATION (Please print)**

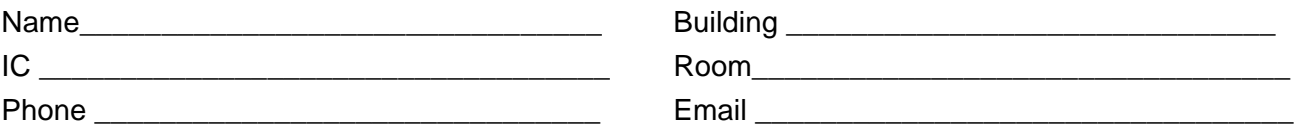

### **NED Privacy Act Acknowledgement:**

I understand that I am requesting access to sensitive data covered under the NED Privacy Act System of Records Notice (SORN). I am requesting access to this data in order to carry out my professional agency duties and agree to use the data only for the specific purpose described in this request. I agree to safeguard the NED sensitive data and ensure that access is limited to individuals with an official need to know. I understand that I am subject to criminal penalties should I fail to comply with these requirements.

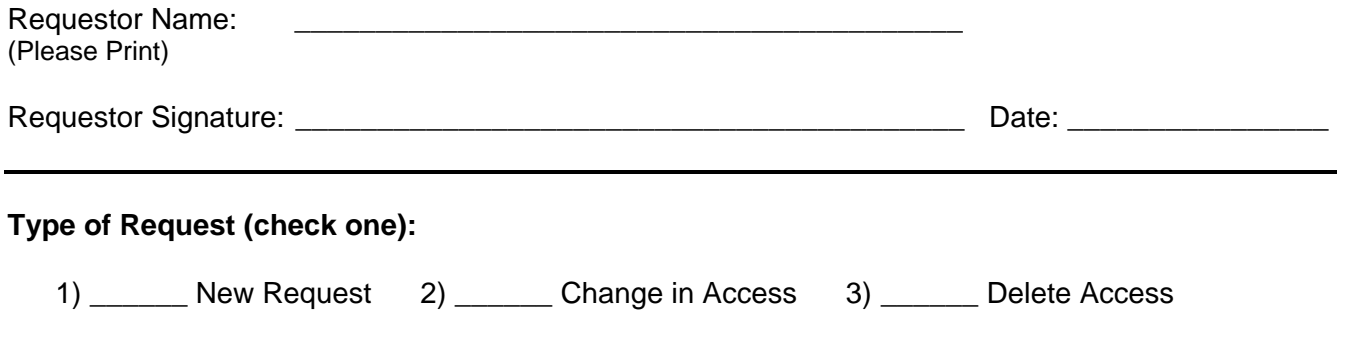

**Describe the reason for this request and the intended use of the data.**

**List Institutes/Centers (ICs) for which you need access (or indicate "All" if access to data for all ICs is being requested).**

**Check (far right column) the data elements to which you are requesting access.**

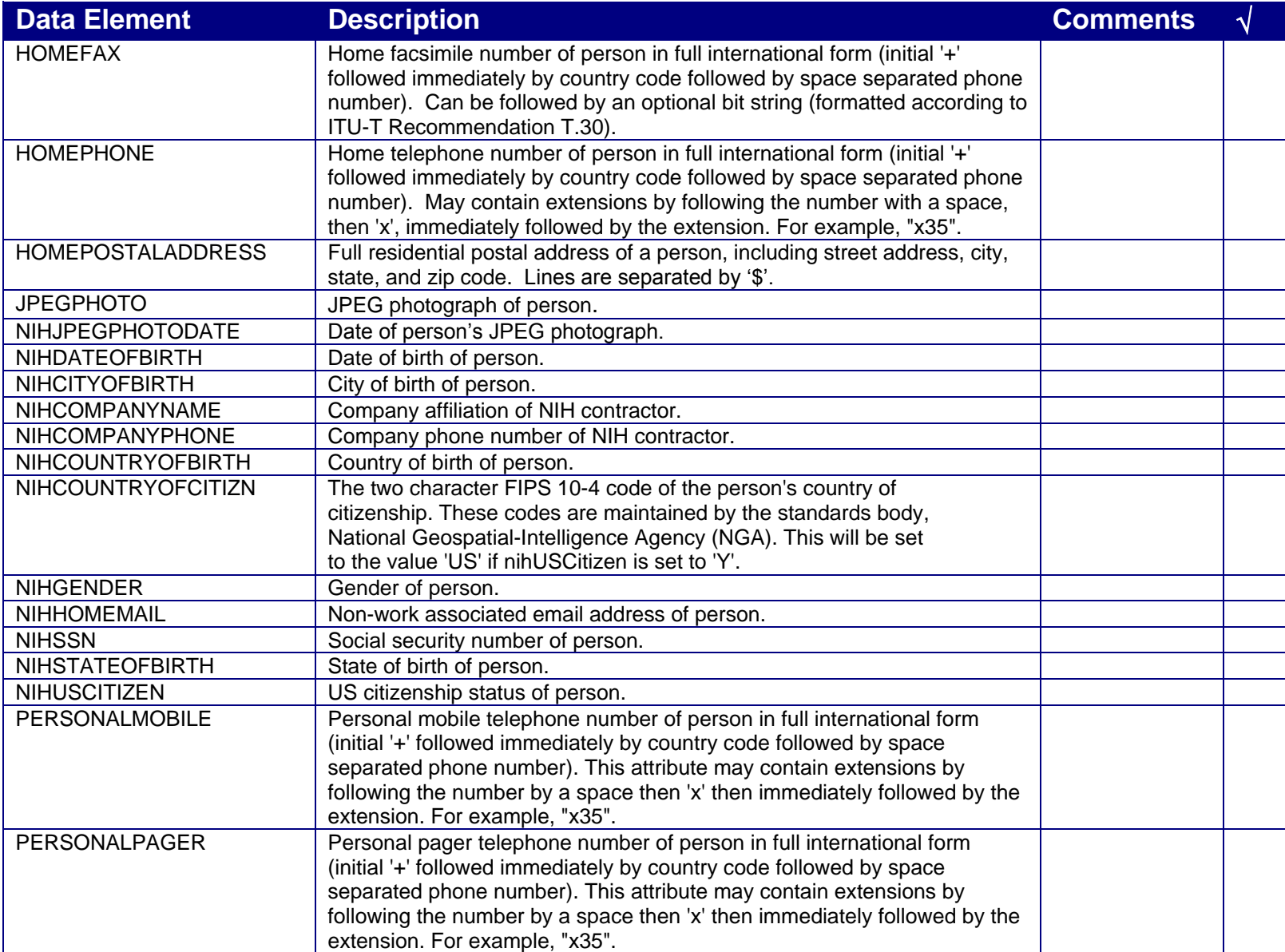

# **Request for Access to NED Sensitive Data via ISC Web Services**

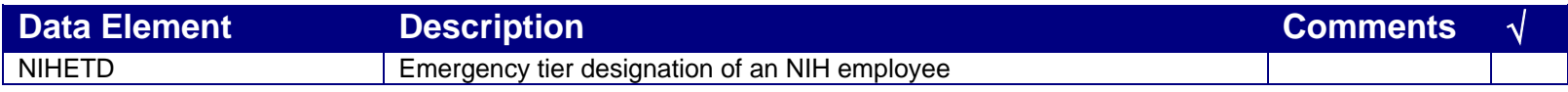

\_\_\_\_\_\_\_\_\_\_\_\_\_\_\_\_\_\_\_\_\_\_\_\_\_\_\_\_\_\_\_\_\_\_\_\_\_\_\_\_\_\_\_\_\_\_\_\_\_\_\_\_\_\_\_\_\_\_\_\_\_\_\_

**Is the data you requesting covered under an existing Privacy Act authorization or will you be accessing the data as an extension system of NED? If covered under an existing Privacy Act authorization, please identify.**

**Request Approved By:**

NIH Privacy Office Representative Name (please print):

NIH Privacy Office Representative:

Signature: \_\_\_\_\_\_\_\_\_\_\_\_\_\_\_\_\_\_\_\_\_\_\_\_\_\_\_\_\_\_\_\_\_\_\_\_\_\_\_\_\_\_\_\_\_\_\_\_\_\_\_\_\_\_ Date: \_\_\_\_\_\_\_\_\_\_\_\_\_